Question [Yone Moreno](https://community.intersystems.com/user/yone-moreno) · Jan 25, 2021

## **How could we retrieve an image from an external system using Ensemble?**

Hello,

We would be grateful if you could help us,

Our aim is to develop a method which retrieves an image stored in an external system, using a REST Operation

To upload the image we have the following code:

```
/// Operacion para gestionar el Registro imagen identidad digital en Tarjeta Sanitari
a
Class Operaciones.REST.miSCS.miSCS Extends EnsLib.REST.Operation
{
Parameter INVOCATION = "Queue";
/// Subir la imagen del usuario
/// La documentación para crear este metodo es:
/// https://docs.intersystems.com/irisforhealthlatest/csp/docbook/Doc.View.cls?KEY=GN
ET http#GNET http post multipart
/// https://docs.intersystems.com/irisforhealthlatest/csp/docbook/Doc.View.cls?KEY=GN
ET mime
Method SubirImagen(pRequest As Mensajes.Request.miSCS.SubirImagen, pResponse As Mensa
jes.Response.miSCS.SubirImagen) As %Library.Status
{
$$$LOGINFO("pRequest.imagen: "_pRequest.imagen) //Creamos Request y Response HTTP
Set httpRequest=##class(%Net.HttpRequest).%New()
set tResponse = ##class(%Net.HttpResponse).%New() // Generamos la parte que contiene 
a las demás partes, la "raiz", RootMIMEPart
     Set RootMIMEPart=##class(%Net.MIMEPart).%New()
     //Creamos la primera "subparte" con el expediente
     Set ExpedienteMIMEPart=##class(%Net.MIMEPart).%New()
     Set contentdisp="form-data; name=""expediente"""
     Do ExpedienteMIMEPart.SetHeader("Content-Disposition",contentdisp)
     Set ExpedienteMIMEPart.Body=pRequest.expediente
     //Do ExpedienteMIMEPart.SetHeader("Content-
Type","text/plain") ; esto no se envia en POSTMAN
     //Asignamos la imagen
     //Esto si funciona (la guarda como jpg y al descargarla se ve)
     Set docStream=##class(%Stream.FileBinary).%New()
    //Set sc=docStream.LinkToFile("C:\InterSystems\avatar prueba.jpg") // Esto no 
funciona (guarda el base64 directo, no el binario;
     // es decir, guarda lo mismo que enviamos desde POSTMAN)
```

```
 //set docStream = pRequest.imagen
```

```
 //Si ponemos pRequest.imagen como string, enviamos el base64 por postman y decodi
ficamos aqui a binario si
     //guarda la imagen como jpg
     set binary = $system.Encryption.Base64Decode(pRequest.imagen)
     do docStream.Write(binary)
     // Instanciamos la segunda "subparte" con la imagen
     Set ImagenMIMEPart=##class(%Net.MIMEPart).%New()
     // Incluimos la imagen, el docStream, en la subparte MIME
     Do ImagenMIMEPart.BodySet(docStream)
     // Cabeceras
     Set ImagenMIMEPart.ContentType = "image/jpeg"
     Do ImagenMIMEPart.SetHeader("Content-Disposition","form-
data; name=""imagen""; filename=""imagen.jpg""")
     // Insertamos las dos subpartes en la raiz
     Do RootMIMEPart.Parts.Insert(ExpedienteMIMEPart)
     Do RootMIMEPart.Parts.Insert(ImagenMIMEPart) // Creamos el MIME writer
     Set writer=##class(%Net.MIMEWriter).%New() // Preparamos para enviar el mensa
je MIME a la peticion HTTP
     Set httpRequest=##class(%Net.HttpRequest).%New()
     Set status=writer.OutputToStream(httpRequest.EntityBody)
     if $$$ISERR(status) {do $SYSTEM.Status.DisplayError(status) Quit} // Escribim
os el contenido del mensaje MIME en la peticion HTTP
     Set status=writer.WriteMIMEBody(RootMIMEPart)
     if $$$ISERR(status) {do $SYSTEM.Status.DisplayError(status) Quit} // Creamos la U
RL
set url = ##class(Util.TablasMaestras).getValorMaestra("MISCS.PARAMETRIZACIONES"
,"url")
set path = ##class(Util.TablasMaestras).getValorMaestra("MISCS.PARAMETRIZACIONES"
,"path")
set servicio = ##class(Util.TablasMaestras).getValorMaestra("MISCS.PARAMETRIZACIONES"
,"servicio")
set recurso = ##class(Util.TablasMaestras).getValorMaestra("MISCS.PARAMETRIZACIONES"
,"subirImagen") set URL = "http://"_url_path_servicio_recurso
$$$LOGINFO("URL: "_URL)
//Escribimos el tipo de contenido que enviamos en la raiz
Set httpRequest.ContentType="multipart/form-data; boundary=" RootMIMEPart.Boundary
$$$LOGINFO("> httpRequest.ContentType: "_httpRequest.ContentType) //Enviamos al siste
ma externo
set tSC=httpRequest.Post(URL,0)
$$$LOGINFO("tSC: "_tSC) //Lanzamos excepcion si hubo error
if $$$ISERR(tSC){
$$$ThrowOnError(tSC)
}
//Obtenemos respuesta
set tResponse = httpRequest.HttpResponse //Leemos respuesta
if (tResponse.Data.AtEnd = 0) {
set linea = tResponse.Data.Read()
$$$LOGINFO("Linea: "_linea)
} //Rellenamos response
set pResponse = ##class(Mensajes.Response.miSCS.SubirImagen).%New()
set pResponse.resultado = 1
set pResponse.informacion = linea 
//Traducimos codigo del resultado, a descripcion
```

```
//set pResponse.informacion = ##class(Util.TablasMaestras).getValorMaestra("MISCS.COD
IGOSTSI",linea) Quit pResponse
}
XData MessageMap
{
<MapItems>
   <MapItem MessageType="Mensajes.Request.miSCS.SubirImagen">
     <Method>SubirImagen</Method>
   </MapItem>
   </MapItems>
}
```
We have written the following code to retrieve the image:

```
/// Operacion para gestionar el la imagen
Class Operaciones.REST.miSCS.miSCS Extends EnsLib.REST.Operation
{
/// Obtener la imagen del usuario
Method ConsultarImagen(pRequest As Mensajes.Request.miSCS.ConsultarImagen, pResponse 
As Mensajes.Response.miSCS.ConsultarImagen) As %Library.Status
{
set httpRequest = ##class(%Net.HttpRequest).%New()
set tResponse = ##class(%Net.HttpResponse).%New()
set httpRequest.ContentType = "application/json"
set url = ##class(Util.TablasMaestras).getValorMaestra("MISCS.PARAMETRIZACIONES"
,"url")
set path = ##class(Util.TablasMaestras).getValorMaestra("MISCS.PARAMETRIZACIONES"
,"path")
set servicio = ##class(Util.TablasMaestras).getValorMaestra("MISCS.PARAMETRIZACIONES"
,"servicio")
set recurso = ##class(Util.TablasMaestras).getValorMaestra("MISCS.PARAMETRIZACIONES"
,"consultarImagen") set URL = "http://"_url_path_servicio_recurso
$$$LOGINFO("URL: "_URL) set tFormVarNames = "expediente"
set tData("expediente") = pRequest.expediente set tSC = ..Adapter.SendFormDataArray(.
tResponse,"GET",httpRequest,.tFormVarNames,.tData,URL)
$$$LOGINFO("tSC: "_tSC) if $$$ISERR(tSC){
$$$ThrowOnError(tSC)
}
if (tResponse.Data.AtEnd = 0) {
set linea = tResponse.Data.Read()
$$$LOGINFO("Linea: "_linea)
} set pResponse = ##class(Mensajes.Response.miSCS.ConsultarImagen).%New()
set pResponse.resultado = 1
set pResponse.informacion = linea Quit pResponse
}
```

```
{
<MapItems>
   <MapItem MessageType="Mensajes.Request.miSCS.ConsultarImagen">
     <Method>ConsultarImagen</Method>
   </MapItem>
   </MapItems>
}
```
1 To upload an image we do the following

- We choose a JPG and open it with Notepad, we observe: ÿØÿà JFIF...

- We encode it to base64 using the following conversor: <https://www.motobit.com/util/base64-decoder-encoder.asp>

, the result is:  $\sqrt{9}$  /4CAQSk...

-2 If we send the request to our ESB REST Service using POSTMAN to the patient 9999

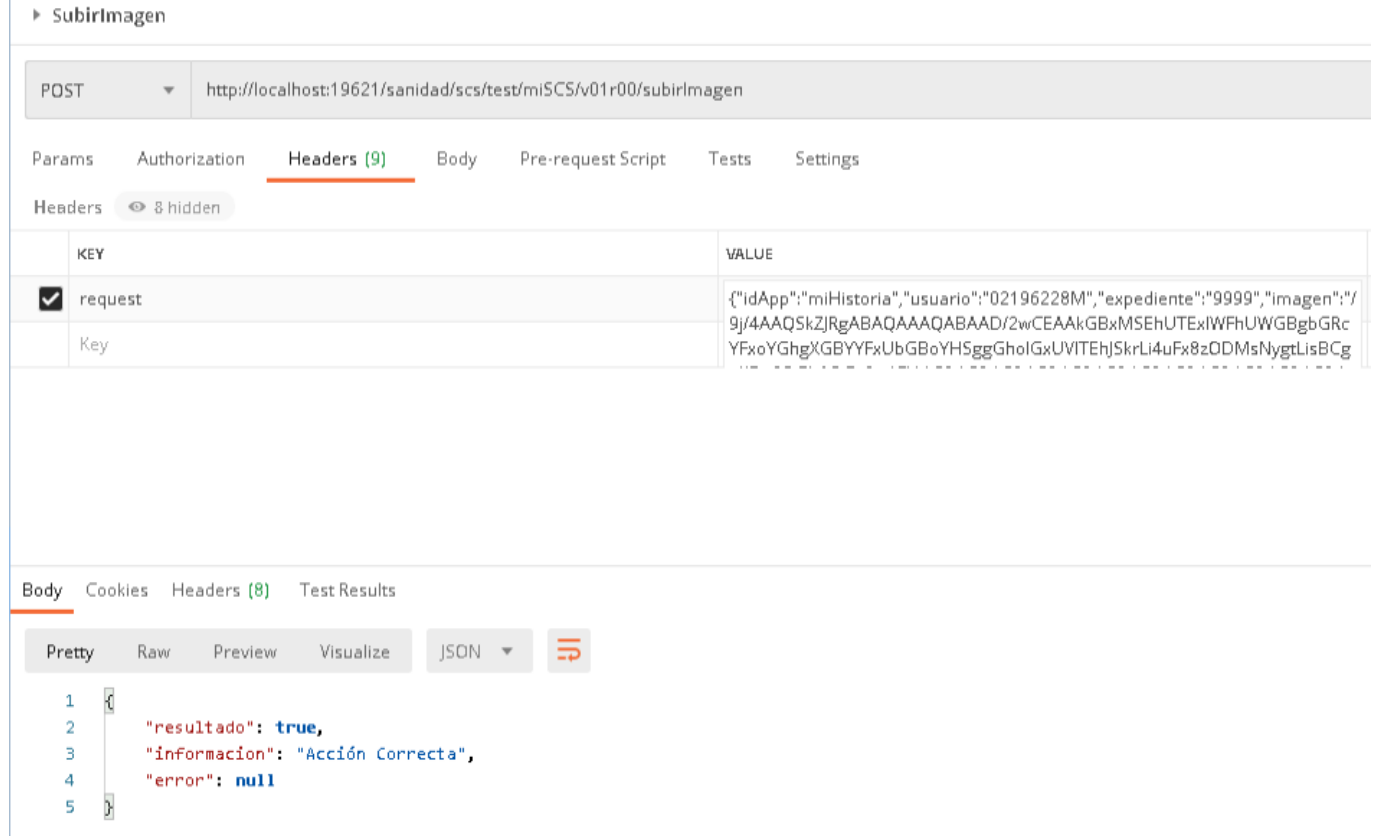

The external system replies that it has been succesfuly uploaded

If we get this image directly from the external system endpoint, we get it as a correct JPG:

## **How could we retrieve an image from an external system using Ensemble?** Published on InterSystems Developer Community (https://community.intersystems.com)

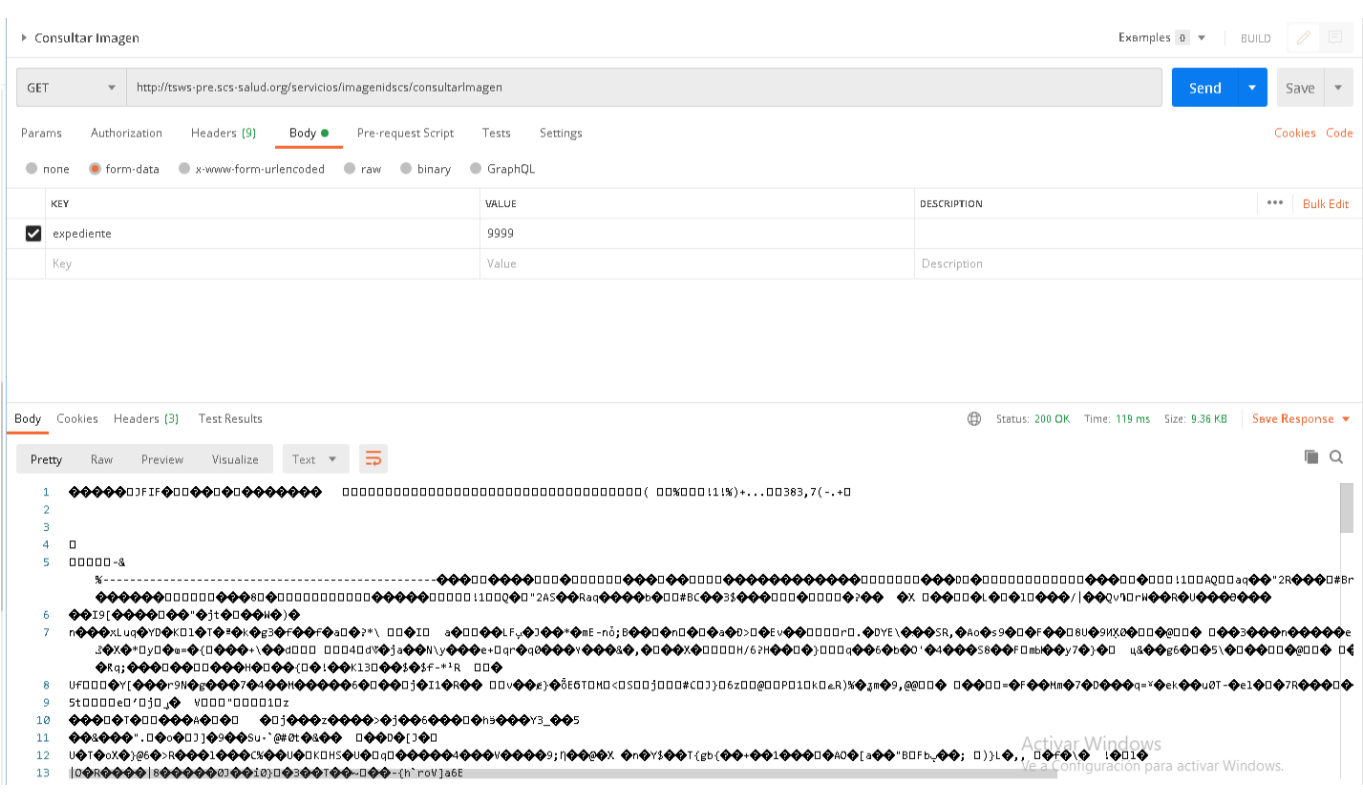

It is correct because if we save it and open, it loads the original image:

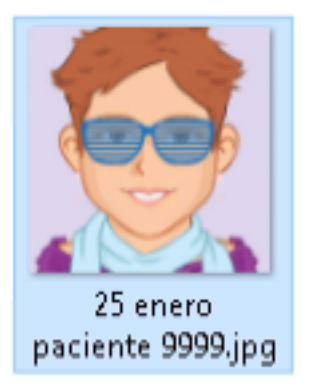

## **3 However here comes the challenge:**

When we execute the method "consultarImagen" to get the uploaded image from the ESB, to the patient 9999:

1 The external system replies something which looks like a JPG:

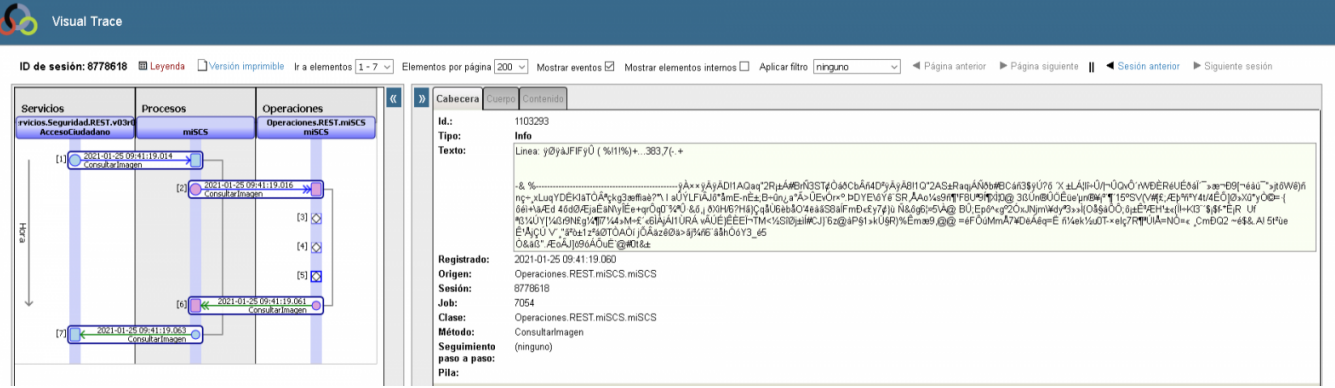

And we send to the service something which could look like the original JPG:

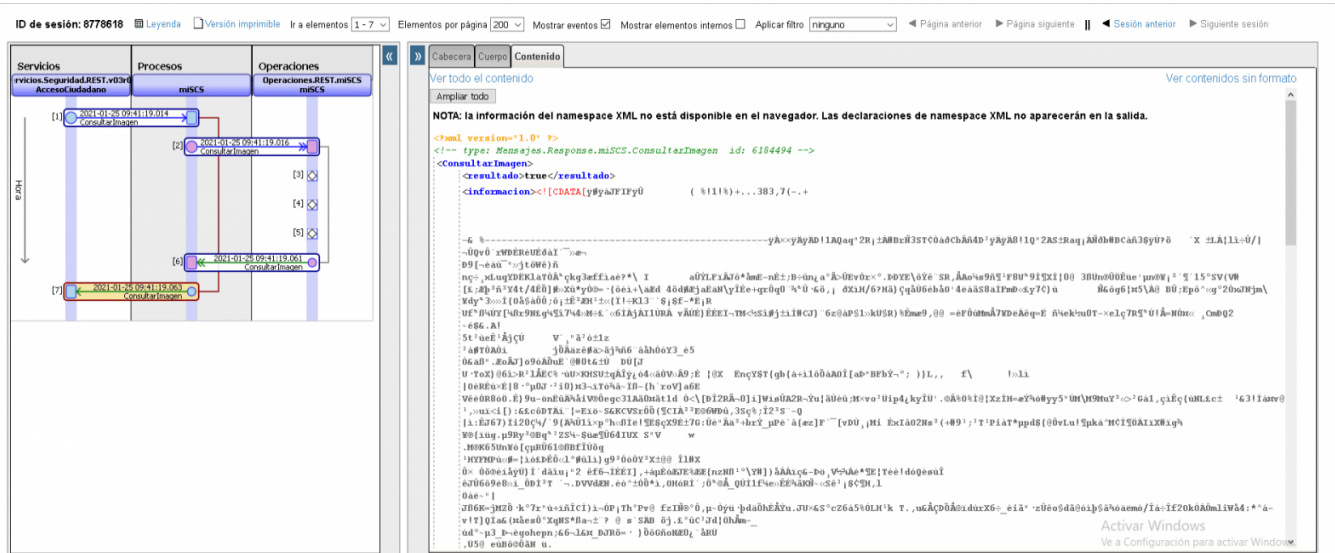

But when we see the output being sent to the POSTMAN, we see some strange symbols like "\x00" or "\x01"

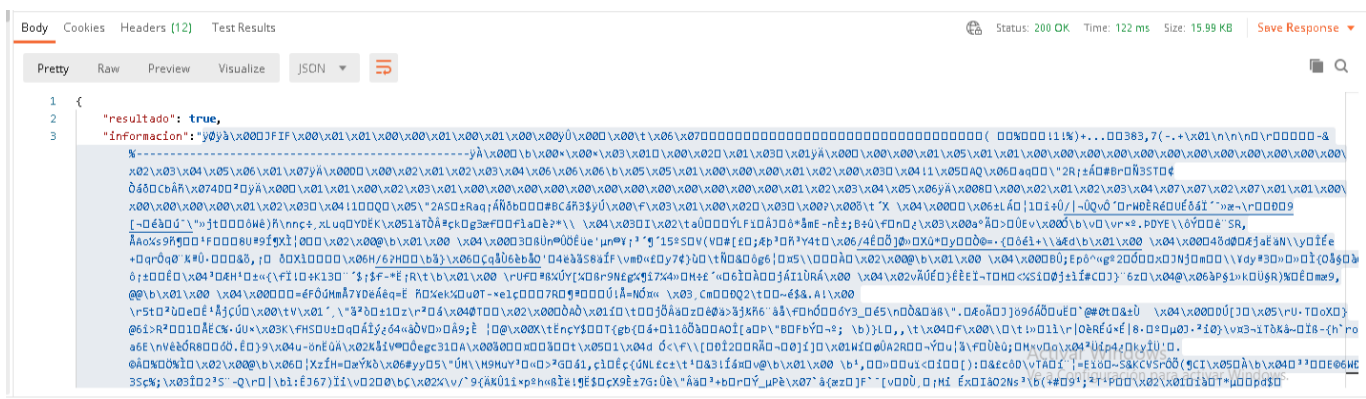

So if we save this response:

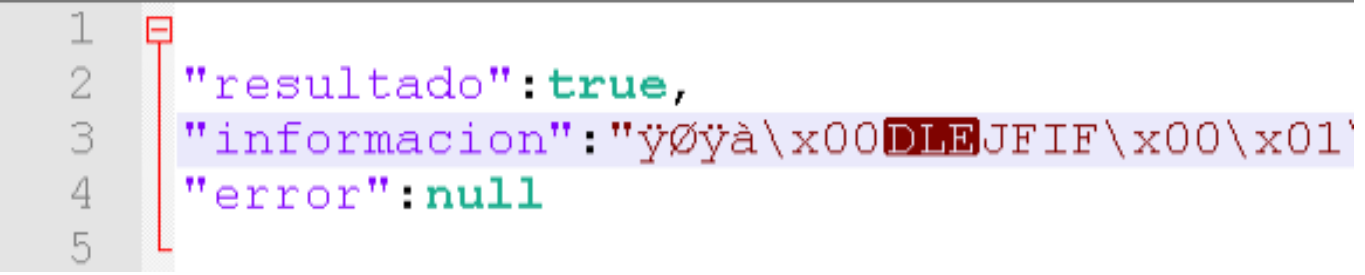

And we leave just the image part:

It does not represent an image

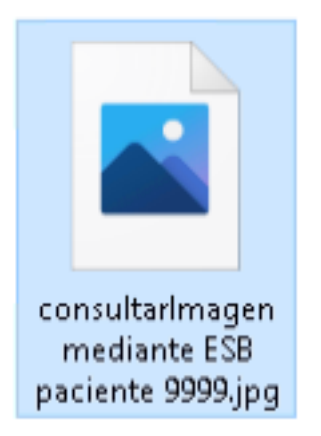

4 In addition, we have tried in our REST Service, to convert the image to **base64** as follows:

```
/// Obtener la imagen guardada
Method consultarImagen(pInput As %Stream.Object, Output pOutput As %Stream.Object) As
  %Status
{
Set pOutput=##class(%GlobalBinaryStream).%New()
set claseAux = ##class(%ZEN.Auxiliary.jsonProvider).%New() //Necesitamos sacar la cab
ecera "request" de la peticion REST
set req = $tr(pInput.GetAttribute("request"),"")
set tSC= claseAux.%ConvertJSONToObject(.req,"Mensajes.Request.miSCS.ConsultarImagen",
.objetoEntrada,1) //Enviamos al Proceso
set tSC = ..SendRequestSync("miSCS",objetoEntrada,.objetoSalida) 
//Implementar el codificar la imagen que viene en objetoSalida.informacion de texto c
on letras extrañas a base64 $$$LOGINFO("objetoSalida.informacion: "_objetoSalida.info
rmacion)
```

```
set imagenBase64 = $System.Encryption.Base64Encode(objetoSalida.informacion)
$$$LOGINFO("imagenBase64: "_imagenBase64)
set objetoSalida.informacion = imagenBase64
$$$LOGINFO("objetoSalida.informacion: "_objetoSalida.informacion)
```
**How could we retrieve an image from an external system using Ensemble?** Published on InterSystems Developer Community (https://community.intersystems.com)

```
//Convertimos el OBJETO devuelto por el Proceso en JSON
set tSC = claseAux.%WriteJSONStreamFromObject(.pOutput,.objetoSalida,,,,"aeloqtuw") /
/Enviamos el JSON con cabeceras
Do:$$$ISOK(tSC) pOutput.SetAttribute("Content-Type","application/json")
do pOutput.SetAttribute("Access-Control-Allow-Origin","*")
do pOutput.SetAttribute("Access-Control-Allow-Credentials","true")
do pOutput.SetAttribute("Access-Control-Allow-Methods","GET")
     do pOutput.SetAttribute("Access-Control-Allow-Headers","request,Access-Control-Al
low-Headers, Origin,Accept, X-Requested-With, Content-Type, Access-Control-Request-
Method, Access-Control-Request-Headers")
Quit tSC
}
```
If we get the image now, we observe it as base64:

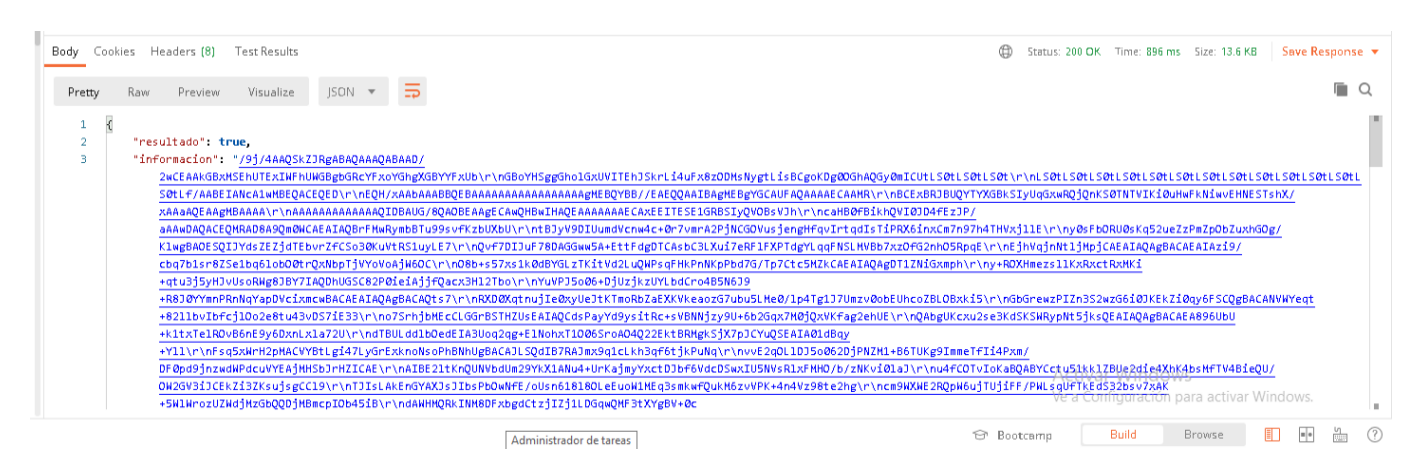

When we download it

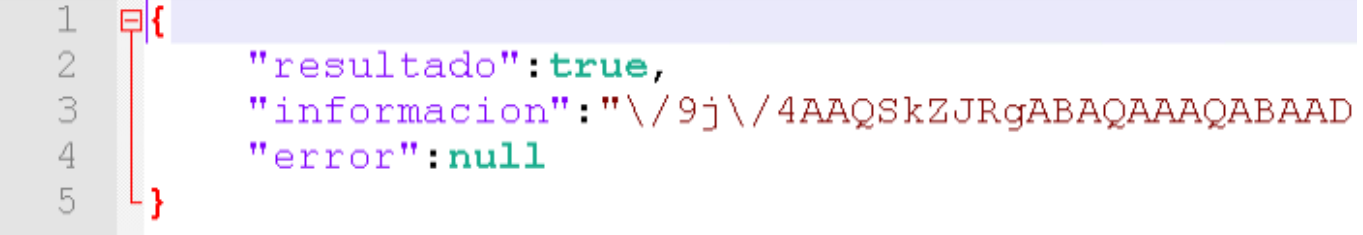

Get just the image part:

\/9j\/4AAQSkZJRqABAQAAAQABAAD\/2wCEAAkGBxMSEhUTExIWFhUWGBqbGRcYF>

Then decode it from base64:

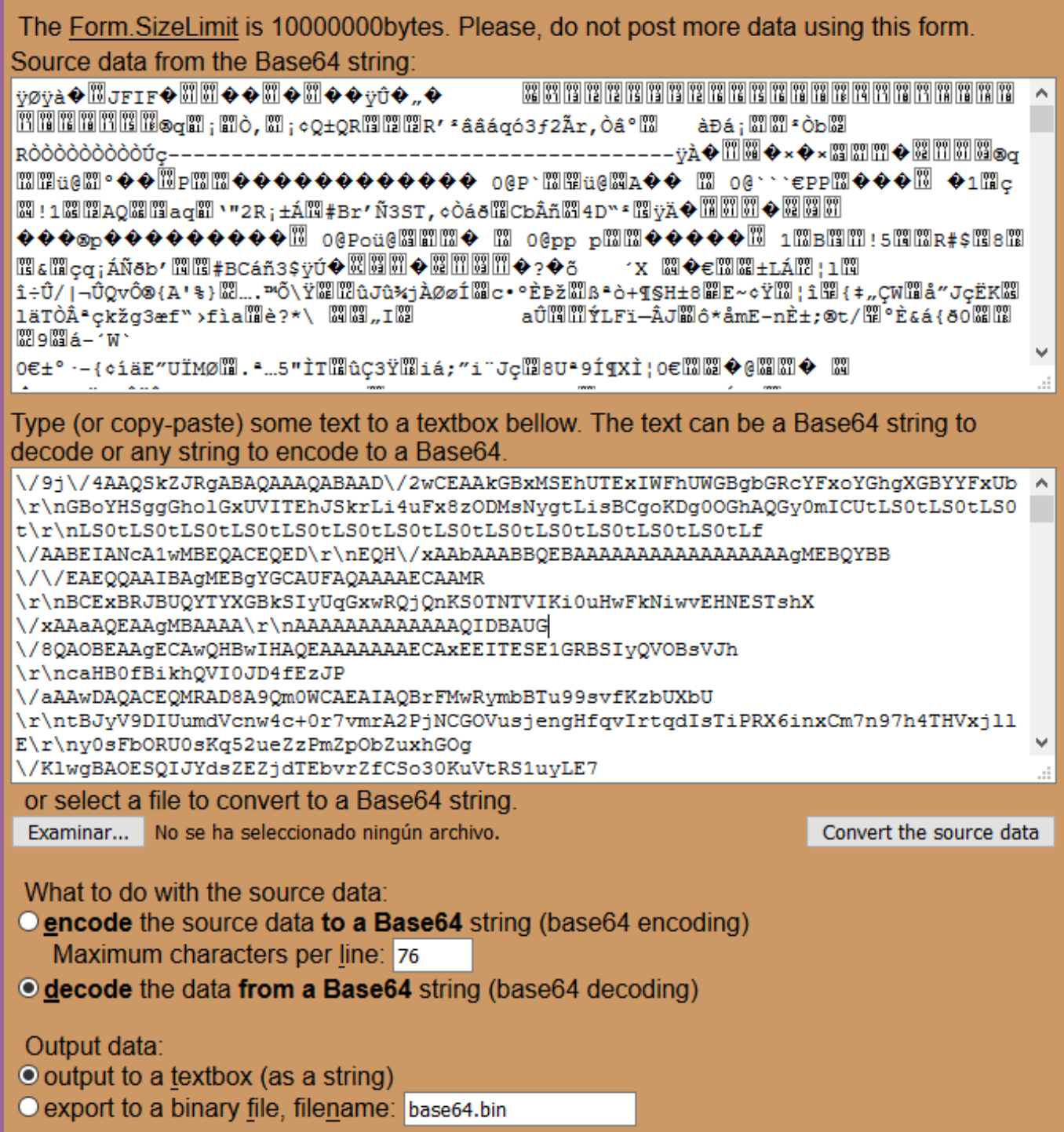

If we save the string generated as a jpg, it does not represent an image:

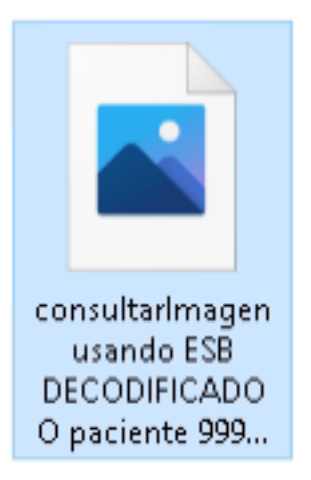

Could you help us??

We have also read:

<https://community.intersystems.com/post/decode-base64-file>

[https://community.intersystems.com/post/how-save-png-image-cache-base64-...](https://community.intersystems.com/post/how-save-png-image-cache-base64-data-string)

<https://community.intersystems.com/post/send-image-multi-part-file>

[https://docs.intersystems.com/irisforhealthlatest/csp/docbook/Doc.View.c...](https://docs.intersystems.com/irisforhealthlatest/csp/docbook/Doc.View.cls?KEY=GNET_mime)

https://docs.intersystems.com/risforhealthlatest/csp/docbook/Doc.View.c...

Thanks for your help,

[#Code Snippet](https://community.intersystems.com/tags/code-snippet) [#REST API](https://community.intersystems.com/tags/rest-api) [#Ensemble](https://community.intersystems.com/tags/ensemble)

**Source**

**URL:**<https://community.intersystems.com/post/how-could-we-retrieve-image-external-system-using-ensemble>